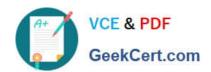

# C5050-062<sup>Q&As</sup>

Rational UrbanCode Deploy

# Pass IBM C5050-062 Exam with 100% Guarantee

Free Download Real Questions & Answers PDF and VCE file from:

https://www.geekcert.com/c5050-062.html

100% Passing Guarantee 100% Money Back Assurance

Following Questions and Answers are all new published by IBM Official Exam Center

- Instant Download After Purchase
- 100% Money Back Guarantee
- 365 Days Free Update
- 800,000+ Satisfied Customers

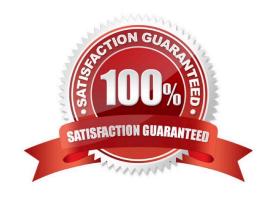

# VCE & PDF GeekCert.com

## https://www.geekcert.com/c5050-062.html

2024 Latest geekcert C5050-062 PDF and VCE dumps Download

#### **QUESTION 1**

What is an agent?

- A. An agent is a logical user-defined construct that represents a target for deployments.
- B. An agent can be either a logical or physical representation of a deployed application.
- C. An agent is a pre-defined construct that represents a server targeted for deployments.
- D. An agent is a lightweight process that runs on the target host and communicates with the IBM UrbanCode Deploy server.

Correct Answer: D

An agent is a lightweight process that runs on a deployment-target host and communicates with the IBM UrbanCode Deploy server.

References: http://www.ibm.com/support/knowledgecenter/SS4GSP\_6.2.0/com.ibm.udeploy.doc/topics/resources agents.html

#### **QUESTION 2**

Which three tasks are typically performed by an environment owner who uses IBM UrbanCode Deploy to establish a deployment pipeline? (Select three.)

- A. Performs tests on applications in this environment
- B. Installs agents on the resources in environment
- C. Previews changes in environment
- D. Rolls back changes to environment
- E. Captures inventory compliance status

Correct Answer: BCD

- C: You can preview an application snapshot before you deploy it to see the upcoming changes in resources and properties.
- D: Rollback Component rolls back a component version to the version in a snapshot or to the version that was deployed when the process began. In most cases, to switch to a different version of a component, you deploy the new version over the existing version. If necessary, you can run the uninstallation process for the component first.

References: http://www.ibm.com/support/knowledgecenter/SS4GSP\_6.1.3/com.ibm.udeploy.doc/topics/

app\_processsteps\_rollback.html

### **QUESTION 3**

# https://www.geekcert.com/c5050-062.html

2024 Latest geekcert C5050-062 PDF and VCE dumps Download

Which security types are used to secure the IBM UrbanCode Deploy server?

- A. Server Configuration and Web UI
- B. Security UI and Application Security
- C. Application Security and DevOps Security
- D. UI Security and DevOps Security

Correct Answer: A

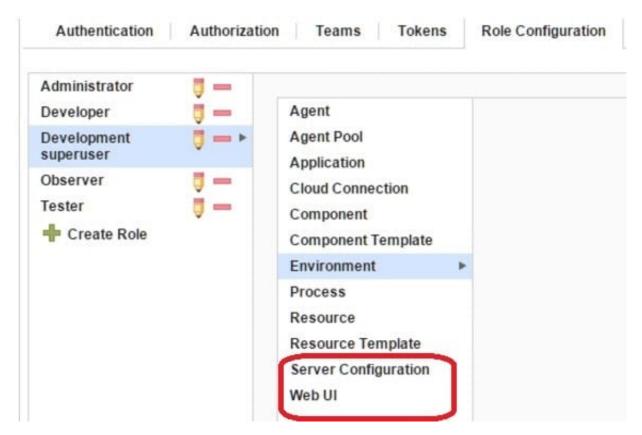

References: http://www.ibm.com/support/knowledgecenter/en/SS4GSP\_6.1.3/com.ibm.udeploy.admin.doc/topics/security\_types.html

#### **QUESTION 4**

When a snapshot has versions that are marked incremental or full, what will a deployment process do when it deploys using the snapshot?

- A. Deploy the latest component version
- B. Deploy the first component version
- C. Deploy all versions in sequence from first to latest

# VCE & PDF GeekCert.com

### https://www.geekcert.com/c5050-062.html

2024 Latest geekcert C5050-062 PDF and VCE dumps Download

D. Deploy all versions in sequence from latest to first

Correct Answer: C

All version will be deployed, see step 4 below, and the latest version will be deployed last.

After you create a snapshot, you can deploy the snapshot to an environment. Procedure

1.

From the IBM UrbanCode Deploy dashboard, click Applications, and then select an application.

2.

On the application page, click Snapshots, and then select a snapshot. The environments that are defined for the application are listed at the bottom of the Dashboard page.

3.

For the environment where you plan to deploy the snapshot, click the Request Process icon.

4.

To deploy component versions whether or not they are already deployed, clear the Only Changed Version check box. By default, the Only Changed Version check box is selected so that only changed versions of components are deployed.

5.

Select the deployment process to run from the Process list.

6.

To run the process in the future, select the Schedule Deployment check box. If you select the Schedule Deployment check box, more fields become available so that you can specify the date and time to run the process, and configure the process to run on a recurring basis.

7.

Click Submit. Unless you scheduled the process to run in the future, the application process starts and deploys the snapshot.

Note: A snapshot is a collection of specific versions of components and processes. Typically, a snapshot represents a set of component versions that are known to work together.

References: https://www.ibm.com/support/knowledgecenter/SS4GSP\_6.1.0/com.ibm.udeploy.doc/topics/app\_snapshot\_deploy.html

#### **QUESTION 5**

Which customer problem does IBM UrbanCode Deploy address?

- A. Testing teams are suffering delays verifying new features due to poor application installation documentation.
- B. Development managers are having difficulty getting their teams to achieve good agile planning practices.

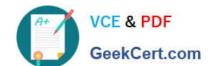

# https://www.geekcert.com/c5050-062.html

2024 Latest geekcert C5050-062 PDF and VCE dumps Download

- C. There is a team of administrators that support the current application portfolio, but they are uncertain about their ability to support growth.
- D. Users have many complaints about the ease-of-use concerning a main flagship application user interface.

Correct Answer: B

One key benefit of UrbanCode is how quickly it can be implemented and used for deployments. DevOps with UrbanCode extend agile ALM to Accelerate Business Value.

C5050-062 Practice Test

C5050-062 Study Guide

C5050-062 Braindumps